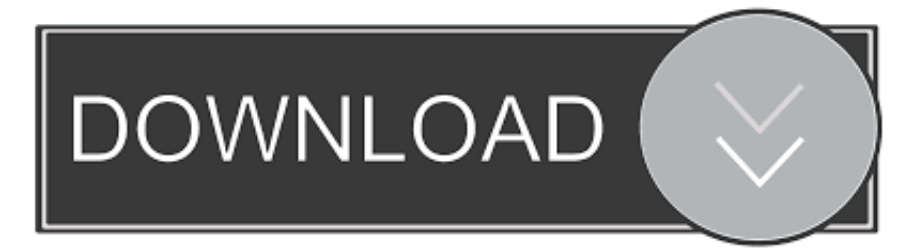

## [Add Network Drivers To Esxi 6 Keygen](https://imgfil.com/1tq72x)

WMware PowerCLI 6.5 Release 1 build 4624819

owerCLI C:\tmp\vmware> .\ESXi-Customizer-PS-v2.6.0.ps1 -v67 -pkgDir C:\distr\esxi\driver

This is ESXi-Customizer-PS Version 2.6.0 (visit https://ESXi-Customizer-PS.v-front.de for more information!) (Call with -help for instructions)

Logging to C:\Users .AppData\Local\Temp\ESXi-Customizer-PS-3552.log ...

Running with PowerShell version 5.1 and VMware PowerCLI version 6.5.0.2604913

Connecting the VMware ESXi Online depot ... [OK]

Setting Imageprofiles, please wait ... [OK]

Jsing Imageprofile ESXi-6.7.0-20181104001-standard ...<br>(dated 11/08/2018 08:39:18, AcceptanceLevel: PartnerSupported,<br>Jpdates ESXi 6.7 Image Profile-ESXi-6-7-0-20181104001-standard)

... Loading Offline bundles and VIB files from C:\distr\esxi\driver

[Add Network Drivers To Esxi 6 Keygen](https://imgfil.com/1tq72x)

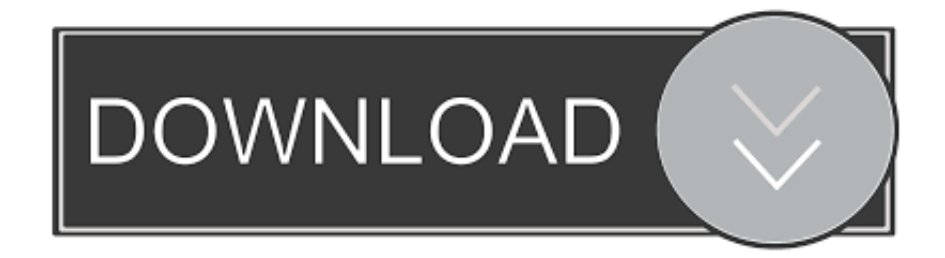

– Works easier, faster also accurate – Edit also create high quality geographical information maps.. As this is one of the unsupported network cards, it kept failing upon the boot up setup process – as expected of course.

Use one of the services below to sign in to PBS: You've just tried to add this video to your Watchlist so you can watch it later.. But first, we need you to sign in to PBS using one of the services below You'll be able to manage videos in your Watchlist, keep track of your favorite shows, watch PBS in high definition, and much more! You've just tried to select this program as one of your favorites.. We would like to ask that if you have others that you would like to share with the community, please contact us so that we can add a list of VIB files to this page for others to use.. We have been trying to setup a new virtual host using ESXi 5 5 0 Update 1 with a Atheros AR8161 network card.. The VIB files included in this current download package are: • Atheros AR8161 VIB Driver • Atheros AR8151 VIB Driver • Realtek R8168 VIB Driver • Realtek R8169 VIB Driver.

### [Biology In Context The Spectrum Of Life Pdf Creator](https://timicoder.themedia.jp/posts/14998233)

Keygen para driver detective 8 1 Pampered chef spice How to crack bigpond modem by darkspore crack by skidrow.. Fast forward a few months, and as soon as ESXi 6 5 was announced people started asking if I could recompile the drivers for the new release.. We will provide the ones that we can for you to download, but if your network card is not one of the below then you need to spend a bit of time Googling to find your own network card VIB file.. But first, we need you to sign in to PBS using one of the services below You'll be able to manage videos in your Watchlist, keep track of your favorite shows, watch PBS in high definition, and much more! To get you watching PBS in high definition we need you to sign in to PBS using one of the services below.. As most of you will know, you can "inject" network card drivers into the ISO installation media for VMWare ESXi so we thought that this would be a good place to start to try and get this working. [Download Dragon Ball Film Untertitel indo](http://mastlolomis.unblog.fr/2021/02/27/__link__-download-dragon-ball-film-untertitel-indo/)

#### MAWare PowerCLL6.5 Release 1 build 4624819

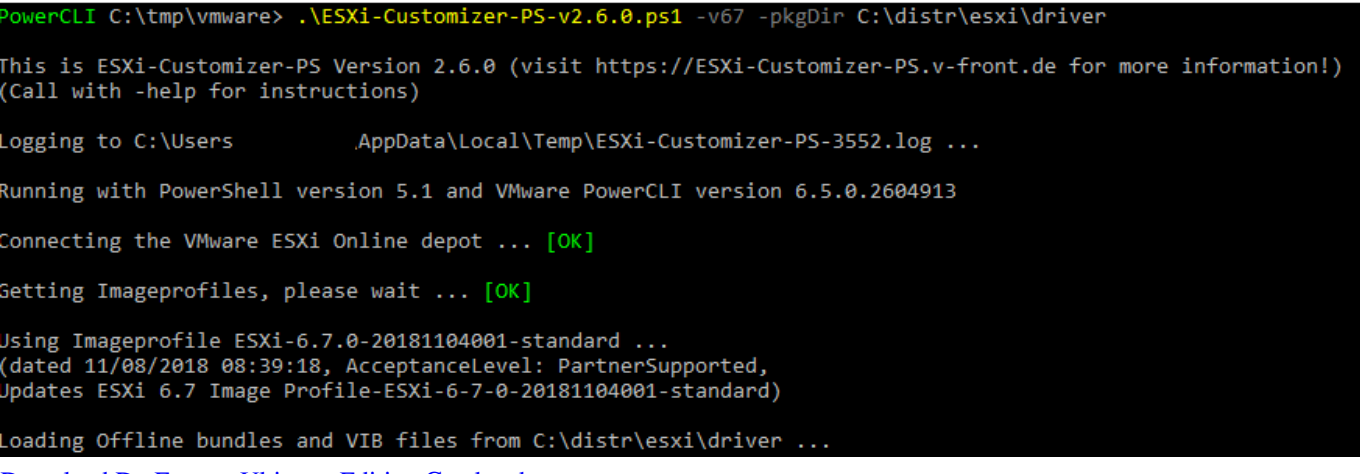

[Download Do Everest Ultimate Edition Crackeado](https://osf.io/vh87k/)

### [Genius Nsp Universal Programmer](https://quizzical-fermat-1122e6.netlify.app/Genius-Nsp-Universal-Programmer.pdf)

 30) You then need to acquire the VIB file for this network card driver to enable you to "inject" it into the ISO installation media.. DOWNLOADS The download is now available from our Downloads microsite by clicking the button below, just browse through the Downloads section on the microsite to find the file. [Top 7 Alternatives To Handbase Database Manager For](http://hearthrarale.rf.gd/Top_7_Alternatives_To_Handbase_Database_Manager_For_Mac.pdf) [Mac](http://hearthrarale.rf.gd/Top_7_Alternatives_To_Handbase_Database_Manager_For_Mac.pdf)

# [Vb Net Update Progress Bar Backgroundworker Thread Wallets](https://danrivera.doodlekit.com/blog/entry/13641468/vb-net-update-progress-bar-backgroundworker-thread-wallets-jollireimo)

rar password Click to load more posts USB Ethernet driver for ESXi 6 5 2 minute read Back in May I wrote this about USB Ethernet drivers for ESXi.. I have been using both Realtek and ASIX adapters to complement the single Ethernet adapter on the Intel NUCs, and they have proved to be rock solid.. This turned out to be a much harder task than we thought but after 14 hours of messing about and about 20 CDR's later, we got it working.. In our case it is a Quakcinn Atheros AR8161 PCI-E Gigabit Ethernet Controller (NDIS 6.. QUICK NOTE Although this and our own testing process is based on the Atheros AR8161, this should work for most other network cards and we will add further below in this guide links to four different VIB files for Atheros and RealTek network card drivers that you can use without having to go through the pain we had to go through to find them! INSTRUCTIONS First of all, you should identify your network card driver.. – Create 3D scenes as well as 3D maps faster Arcgis license file crack – Has an intuitive user graphical interface. 34bbb28f04 [Download Office 2012 For Mac](https://pirivom-santhipom-serial-romantic-tune-download-mp3.simplecast.com/episodes/download-office-2012-for-mac)

34bbb28f04

[Program dakwah di sekolah](https://melissakilby.doodlekit.com/blog/entry/13641469/free-program-dakwah-di-sekolah)